#### МИНИСТЕРСТВО ОБРАЗОВАНИЯ И НАУКИ РОССИЙСКОЙ ФЕДЕРАЦИИ

ФГБОУ ВПО «Уральский государственный экономический университет»

Протокол Ученого совета института менеджмента и информационных технологий

**УТВЕРЖДАЮ** директор института менеджмента и информационных технологий

Коковихин А.Ю./

 $N_2$  10 or 27.04.2015

# Методические рекомендации по выполнению выпускной квалификационной работы

Направление подготовки 02.03.03 Математическое обеспечение и администрирование информационных систем

Автор(ы): Плещев В.В., д.п.н., профессор

Одобрены на заседании кафедры статистики, эконометрики и информатики

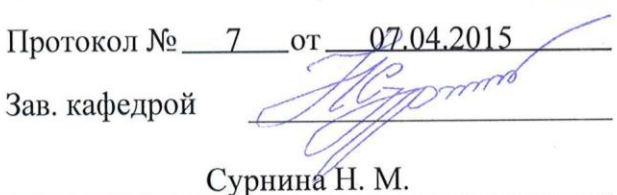

 $\bar{\nu}$ 

Рекомендована УМК института менеджмента и информационных технологий

от 14.04.2015 Протокол № 4 Председатель

Коковихин А. Ю.

Екатеринбург 2015

# **СОДЕРЖАНИЕ**

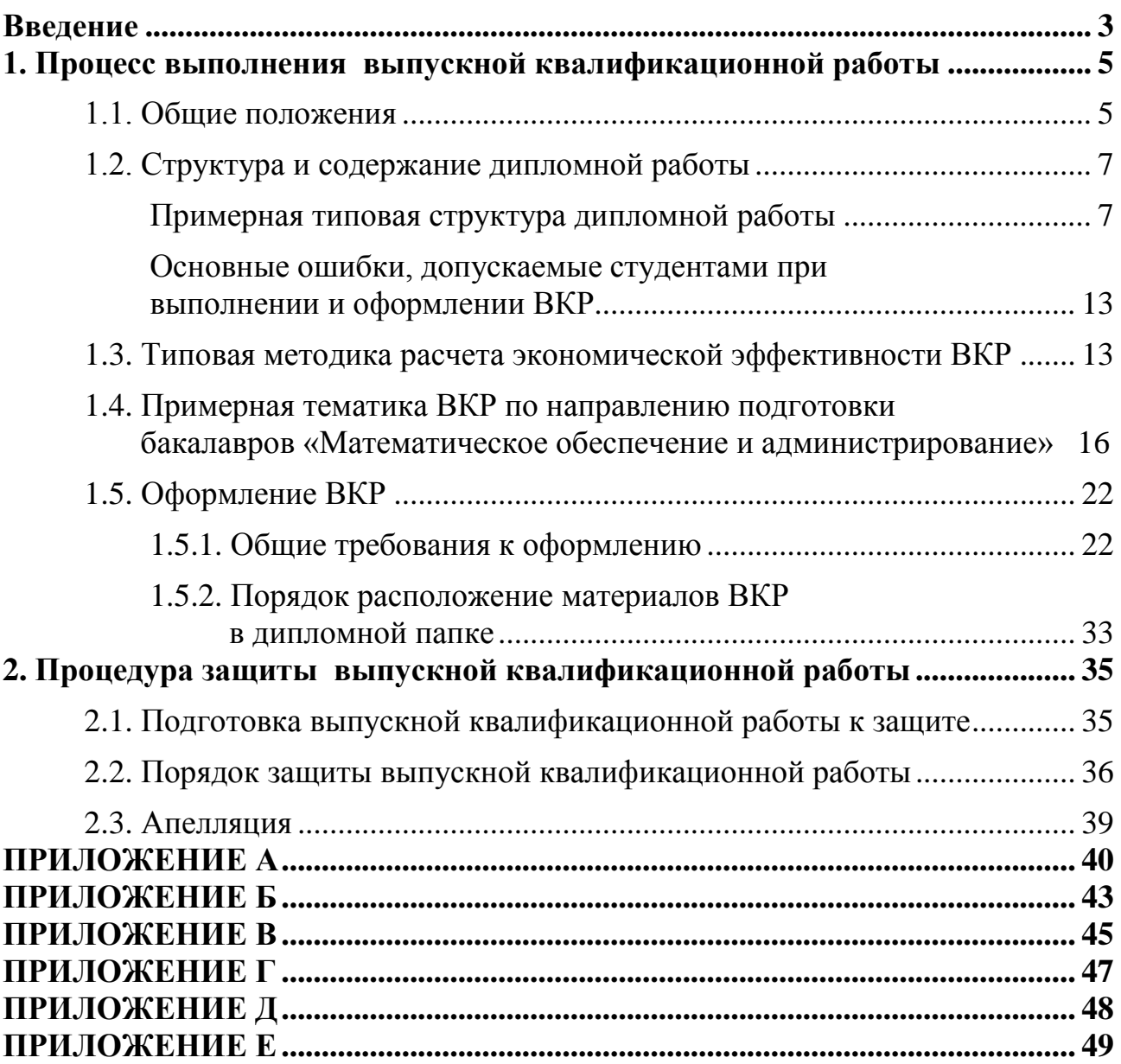

#### **ВВЕДЕНИЕ**

<span id="page-2-0"></span>Итоговой стадией обучения в высшем учебном заведении является подготовка и защита выпускной квалификационной работы (ВКР). По качеству ВКР и ее защите судят об уровне подготовки выпускников. В соответствии с утвержденными направлениями подготовки специалистов квалификационная работа выполняется как дипломная работа.

Итоговая стадия подготовки бакалавров включает три этапа: прохождение производственной практики, сдача государственного итогового междисциплинарного экзамена и выполнение выпускной квалификационной работы (дипломной работы).

Выпускная квалификационная работа бакалавра прикладной информатики должна представлять собой законченную разработку, в которой:

 сформулирована актуальность и место решаемой задачи информационного обеспечения в конкретной предметной области;

 анализируется научная литература и интернет-ресурсы по функционированию подобных систем в данной области или в смежных предметных областях;

 определяются и конкретно описываются выбранные выпускником объемы, методы и средства решаемой задачи, иллюстрируемые данными и формами выходных документов, используемых при реализации поставленной задачи информационного обеспечения на модельном примере (но на реальной вычислительной технике, работающей в составе профессионально-ориентированной информационной системы);

 анализируются предлагаемые пути, способы, а также оценивается экономическая, техническая и (или) социальная эффективность их внедрения в реальную информационную среду в конкретной предметной области.

Целью выполнения выпускной квалификационной работы является систематизация и расширение теоретических знаний по специальности, развитие профессиональных навыков и умений, выявление способностей и компетенций выпускника (табл. 1) на основе полученных знаний решать конкретные практические задачи по направлениям деятельности, определенным ФГОС ВПО.

# Компетенции бакалавров направления подготовки «Математическое<br>обеспечение и администрирование»

![](_page_3_Picture_10.jpeg)

# <span id="page-4-0"></span>1. ПРОЦЕСС ВЫПОЛНЕНИЯ ВЫПУСКНОЙ КВАЛИФИКАЦИОННОЙ РАБОТЫ

#### 1.1. Общие положения

<span id="page-4-1"></span>Выпускная квалификационная работа выполняется в форме выпускной работы бакалавра.

Тематика выпускных квалификационных работ должна быть направлена на решение профессиональных задач, установленных ФГОС ВПО по направлениям подготовки.

Тематика выпускных квалификационных работ определяется выпускающей кафедрой, и подлежит обязательному согласованию (внешней экспертизе) с представителями работодателей (представителями заинтересованных организаций). Выпускнику может быть предоставлено право выполнения выпускной квалификационной работы по теме, предложенной работодателем.

Темы выпускных квалификационных работ утверждаются приказом Ректора университета.

В соответствии с квалификационной характеристикой направления и профиля подготовки возможны следующие основные тематики ВКР:

- разработка оригинальных обычных или web-приложений, автоматизированных информационных систем и технологий, автоматизированных рабочих мест, пакетов прикладных программ и других программных или информационных продуктов или услуг;

- разработка оптимизационных и других задач с применением экономикоматематических методов, языков логического программирования, экспертных систем и других современных методов и средств;

- создание сайтов или других объектов электронной коммерции с обязательным использованием баз данных;

- внедрение пакетов прикладных программ (ППП) или уже существующих оригинальных программ с обязательным созданием новых входных и выходных документов (в этом случае нужно описывать только то, что разработано лично дипломником);

- экономический, финансовый, организационный или технологический анализ экономических объектов с использованием соответствующих методов, например, процессного, структурного подходов или объектно-ориентированного подходов, универсального языка моделирования UML и программных средств типа OLAP, DSS, CASE (например, BPWin, Rational Rose) и др.

Для подготовки выпускной квалификационной работы дипломнику назначаются руководитель от кафедры, руководитель по месту прохождения практики, и при необходимости консультанты.

Выпускные квалификационные работы подлежат обязательному рецензированию. Состав рецензентов обсуждается на заседании выпускающей кафедры и утверждается заведующим выпускающей кафедрой.

Формальными критериями для выдвижения ВКР на защиту являются:

1. соответствие темы ВКР теме по приказу;

2. наличие всех подписей на титульном листе: автора, научного руководителя, рецензента, нормоконтролера, консультанта;

3. заполненные и заверенные подписями и печатями бланки:

задание на ВКР;

отзыв рецензента о ВКР;

отзыв руководителя ВКР;

титульный лист ВКР.

4. наличие реферата;

5. использование для характеристики объекта ВКР в аналитической части статистических данных по общим показателям не менее чем за три года (для новых предприятий поквартальной или помесячной динамики), представленных в табличной и графической форме (не менее 2 поясняющих рисунков);

6. наличие расчета экономического эффекта от проектных рекомендаций с приведением сравнительных вариантов показателей финансово-экономической деятельности до внедрения проекта и после его внедрения;

7. объем ВКР – не менее 80 страниц (см. Положение об организации выполнения квалификационной работы и ее соответствия требованиям профессиональной подготовки выпускника П 7.5-013-2009);

8. список использованных источников должен содержать не менее 40 актуальных монографий, статей и интернет-ресурсов за последние 5 лет по теме ВКР, оформленных по ГОСТ (ГОСТ 7.1–2003 «Система стандартов по информации, библиотечному и издательскому делу. Библиографическая запись. Библиографическое описание. Общие требования и правила составления»; ГОСТ 7.82– 2001 «Система стандартов по информации, библиотечному и издательскому делу. Библиографическая запись. Библиографическое описание электронных ресурсов».).

# *1.2. Структура и содержание дипломной работы*

## *Примерная типовая структура дипломной работы*

#### <span id="page-6-1"></span><span id="page-6-0"></span>Введение

- 1 Аналитическая часть
	- 1.1 Анализ предметной области
	- 1.2 Обоснование выбора задачи
	- 1.3 Экономико-информационная сущность задачи

# 2 Проектная часть

- 2.1 Информационное обеспечение задачи
	- 2.1.1 Обоснование проектных решений по информационному обеспечению
	- 2.1.2 Классификаторы и системы кодирования
	- 2.1.3 Организация информационной базы
- 2.2 Программное обеспечение задачи
	- 2.2.1 Обоснование проектных решений по программному обеспечению
	- 2.2.2 Архитектура программного обеспечения
	- 2.2.3 Описание программных модулей
- 2.3 Руководство пользователя
	- 2.3.1 Описание интерфейса
	- 2.3.2 Порядок работы
- 3 Обоснование экономической эффективности результатов ВКР
	- 3.1 Выбор и обоснование методики расчета экономической эффективности
	- 3.2 Расчет показателей экономической эффективности

# Заключение

Список использованных источников

## Приложения

В зависимости от темы ВКР, ее содержания и сути проектных решений, принимаемых в ней, данная структура может быть изменена по согласованию с научным руководителем. *Глава с расчетом экономической эффективности является обязательной*.

Далее приведено краткое типовое содержание основных глав, разделов и пунктов описания выпускной квалификационной работы.

#### Введение

Введение должно содержать общие сведения о ВКР. В нем необходимо отразить актуальность выбранной темы, объект исследования, цель и задачи, решаемые в работе; вопросы, которые будут рассмотрены в работе, выделив те, которые предполагается решить практически.

Объем Введения должен быть не более 5 страниц.

#### Аналитическая часть

В этой главе приводится анализ существующего состояния предметной области, технико-экономическая характеристика объекта исследования и обоснование предложений по устранению выявленных недостатков, внедрению новых подходов и технологий.

В разделе «Анализ предметной области» приводится краткое описание организационной структуры объекта (предприятия, организации, подразделения и др.), его основных параметров и (тип производства, номенклатура готовой продукции, материалов, этапов подготовки изделий, статистические данные не менее, чем за три года); используемых технологических и информационных систем и технологий, программных и технических средств; методов и средств достижения информационной безопасности. Проводится экономический анализ работы предприятия с целью выявления тенденций дальнейшего функционирования, выявления недостатков и дальнейшего обоснования выбора решаемых задач в дипломной работе.

В разделе «Обоснование выбора задачи» приводятся описание и анализ недостатков, присущих состоянию дел на объекте, целесообразно акцентировать внимание на тех из них, устранение которых предполагается осуществить в рамках **ВКР** 

Наиболее распространенными недостатками, присущими объекту исследования, являются:

невозможность расчета показателей, необходимых для решения выделенных задач. из-за сложности вычислений ИЛИ чрезмерного объема информации:

большая трудоемкость обработки информации (привести объемно-временные параметры);

 $$ низкая оперативность, снижающая качество решения задач;

невысокая достоверность результатов решения задачи из-за дублирования потоков информации;

несовершенство организации и технологий сбора, регистрации, хранения, обработки, выдачи и отображения информации.

8

На основе выявленных недостатков следует указать причины выбора данной задачи, ее актуальность, почему ей следует уделять внимание и решать эту задачу в рамках выпускной квалификационной работы.

В разделе «Экономико-информационная сущность задачи» приводятся:

- основной теоретический и практический материал (понятия, термины, определения, положения, концепции, методы), который относится к задаче (например, о банковской системе, о системе кредитования, об учете налогов, о начислении заработной платы, об учете основных средств);

- назначение и общие сведения по задаче, в чем заключается его экономическая сущность и основные требования к задаче (время работы, точность вычислений, объем обрабатываемой информации, время ответа на запросы, удобство использования, использование стандартов при разработке и др.).

Если задача сложная, то может приводиться обоснование разделения задачи на части и краткая характеристика каждой из выделенных частей. При этом необходимо рассмотреть особенности, связанные с задачей. Декомпозицию можно произвести CASE-средством BPWin или другими подобными CASEсредствами.

#### Проектная часть

В этой главе приводится описание проектируемого информационного, программного, технологического и технического обеспечений задачи и руководство пользователя.

В пункте «Обоснование проектных решений по информационному обеспечению» включаются следующие вопросы:

основные принципы проектирования информационного обеспечения задачи;

обоснование состава, формы представления исходной информации в первичных документах и на машинных носителях;

обоснование требований к системам классификации и кодирования информации;

сравнительный анализ и обоснование выбора СУБД.  $-$ 

выбор способа сбора исходной информации на основе анализа целесообразности использования технических средств сбора (регистраторов производства, датчиков, счетчиков и т.д.);

обоснование выбора методов передачи информации в ЭИС курьером. в форме документов; с использованием Интернета; по каналам модемной связи; по каналам локальных вычислительных сетей (ЛВС); с использованием выделенных каналов; дискретным способом через дискеты, стримеры, оптические носители и т.п.; в интерактивном режиме;

обоснование методов обеспечения достоверности информации (верификация, счетный контроль, контроль по модулю и т.д.);

описание организации технологии сбора, передачи, обработки и выдачи информации.

В пункте «Классификаторы и системы кодирования» приводится обоснование и характеристики используемых классификаторов и систем кодирования. Структура кодовых обозначений объектов может быть оформлена в виде таблицы со следующим содержанием столбцов:

- наименование кодируемого множества объектов (например, кодов подразделений, табельных номеров и т.д.);

- значность кода;

- система кодирования (серийная, порядковая, разрядная, комбинированная);

- вид классификатора (международный, общероссийский, отраслевой, общесистемный, локальный). Структура кодовых обозначений может быть представлена копией экрана (скриншот экрана) с окном конструктора таблицы. Далее производится описание каждого классификатора и рассматриваются вопросы централизованного ведения классификаторов на предприятии по данной предметной области.

В пункте «Организация информационной базы» приводится описание нормативно-справочных и оперативных документов, которые используются при формировании информационной базы. Сама информационная база реализуется в виде базы данных с соответствующей СУБД (чаще всего) либо набора отдельных файлов, либо массивов данных в программах.

На каждый информационный массив или таблицу нормативно-справочной информации (НСИ) и оперативной информации (ОИ) составляется описание. Необходимо указать назначение и применение каждого документа, т.е. для оформления каких операций предназначен данный документ (или справочник) и когда он применяется. Описывается также каждый тип записи. Также необходимо рассмотреть методику ведения НСИ. Особое внимание следует уделить проектированию форм выходных документов. При этом обязательно привести примеры выходных форм и видеограмм, разделив их на справочные, контрольные, регламентированные и запросные, параметрические.

Если информационная база представляет собой базу данных, то приводится ее схема и описание таблиц, возможно в виде копий экранов с окнами конструктора таблиц СУБД или CASE-средств типа ERWin. Если используемое программное средство не позволяет получить такую схему (например, «1С: Бухгалтерия», СУБД MySQL), то ее нужно показать, например, используя CASE-средство ERWin. СУБЛ Access.

В пункте «Обоснование проектных решений по программному обеспечению» указываются требования к системному, специальному и прикладному программному обеспечению.

В рамках ВКР целесообразно:

- произвести сравнительный анализ и обосновать выбор соответствующего инструментального средства проектирования и программирования (языки программирования, специализированные библиотеки, СУБД, системы автоматизированного проектирования, системы класса CASE, пакеты прикладных программ и средств, процессоры, генераторы программ и др.) и среды, в которой предполагается использование разрабатываемой ЭИС;

- обосновать выбор режимов обработки данных, целесообразных для применения в проектируемой ЭИС, т.е. при каких обстоятельствах будет использоваться пакетный режим, в каких случаях диалоговый и т.д.;

- выработать требования к оформлению экранных и печатных форм, эргономике программного обеспечения.

В пункте «Архитектура программного обеспечения» приводится структура и взаимосвязь программных модулей в графической или в табличной форме. В случае, когда эта взаимосвязь очевидна или скрыта в используемом программном средстве, или когда эта связь задается пользователем в процессе работы программного модуля, данный пункт может отсутствовать.

В пункте «Описание программных модулей» для основных программ приводится их назначение, условия выполнения, алгоритм, входная и выходная информация, обращение к программе, сообщения об ошибках. Для простых программ или в случае, когда они скрыты в используемом ППП, пункт может отсутствовать.

В пункте «Руководство пользователя» описывается интерфейс и порядок работы пользователя только с разработанной лично дипломником частью программного обеспечения задачи, а не всей задачи, если в ее разработке принимали участие и другие разработчики. Допускается разработка руководства пользователя для всей задачи, если целью ВКР является доработка и/или настройка и внедрение уже существующего программного средства, не имеющего собственного руководства пользователя. Если руководство пользователя занимает большой объем, то его можно вынести из основного текста в отдельное приложение  $\kappa$  BKP.

В пункте «Описание интерфейса» приводится:

- описание меню, кнопочных форм, панелей или полос, параметрических форм, с помощью которых пользователь осуществляет загрузку и управляет выполнением программы;

- тексты сообщений, выдаваемых в ходе выполнения программы, описание их содержания.

В пункте «Порядок работы» описываются основные действия пользователя в различных ситуациях, включая аварийные. Если число выводимых окон не более 10 или объем основного текста ВКР позволяет, то их можно представить в данном пункте, в противном случае основные действия пользователя следует представить в приложении к ВКР.

3 Обоснование экономической эффективности результатов ВКР

# 3.1 Выбор и обоснование методики расчета экономической эффективности

В зависимости от выбранного направления расчета должна быть изложена методика расчета экономической эффективности результатов ВКР. Типовая методика расчета экономической эффективности будет приведена ниже, в пункте  $1.3.$ 

# 3.2 Расчет показателей экономической эффективности

Весь расчет показателей экономической эффективности результатов ВКР необходимо представить в форме таблиц, графиков, рекомендуемых методическими материалами. Здесь следует определить улучшение качественных характеристик процесса управления соответствующим объектом и оценить влияние автоматизированного комплекса задач на эффективность деятельности органов управления и конечные результаты.

# Заключение

В пункте «Заключение» необходимо сделать краткий итог проделанной работе, выводы и рекомендации по результатам ВКР, определить пути внедрения и направления дальнейшего совершенствования ЭИС.

## Список использованных источников

В данном разделе приводится список использованных источников: технической, учебно-методической, нормативной литературы, интернет-ресурсов, положений, нормативных и регламентирующих документов и т.п.

# В тексте ВКР должны быть указаны ссылки на все использованные источники.

# Приложения

В пункты ВКР «Приложения» можно вынести образцы и/или примеры входных и выходных документов, копии экранов с формами и окнами, исходные тексты программ или файлов настройки пакетов прикладных программ, результаты работы программ. Для сокращения объема приложений можно использовать более мелкий шрифт или выводить не всю информацию, а только основную. Выводить нужно информацию, которая относится только к решаемой задаче и сформированную лично автором ВКР.

#### **Основные ошибки,**

#### **допускаемые студентами при выполнении и оформлении ВКР**

<span id="page-12-0"></span>К основным ошибкам, допускаемым студентами при выполнении и оформлении бакалаврской работы можно отнести следующие:

 ошибки в схемах данных (не установлен контроль целостности связей, повторяются наименования кодов, не все поля видны на схеме, присутствуют лишние пересечения линий связей, поля связей имеют различные наименования, различные по содержанию поля имеют одинаковые наименования; ошибки при интерпретации скрытых связей в пакетах прикладных программ, например, «1С: Бухгалтерия»);

 недопустимо большой объем в ВКР занимает описание работ, которые выполнены не автором ВКР, или приводится описание, порядок использования «чужих» программных средств и их исходные тексты (при контроле и на защите ВКР бывает сложно определить, что сделано непосредственно автором ВКР и для этого приходится задавать дополнительные вопросы, по которым можно определить авторство, например, текстов программ или баз данных);

 приводится описание общеизвестных положений; конкретных приказов, распоряжений, положений и инструкций (например, положений по работе подразделений, должностных инструкций); статистической отчетности и других материалов, которые практически не используются в ВКР или не являются результатом выполнения ВКР;

 плохо оформленные ВКР (например, нечеткие рисунки, грамматические ошибки, невыравненный текст, нарушение стандартов по оформлению, не соответствие номеров листов в содержании, отсутствие ссылок на рисунки, таблицы и литературу, небрежность, изложение материала от первого лица, отсутствие логики в изложении, копирование плохо связанных между собой текстов из различных, не указанных в работе источников).

## <span id="page-12-1"></span>*1.3. Типовая методика расчета экономической эффективности ВКР*

В соответствии с ГОСТ 24.702-85 целесообразные варианты построения ЭИС выбираются путем балансирования показателей приращения эффекта *Э*, получаемого за счет создания или совершенствования ЭИС, и затрат *Q*. Математически эту задачу формулируют в виде

*МАХ Э* при *Q = const*

или в виде обратной задачи

*МIN Q* при *Э = const*.

В качестве эффективности рассмотрим соотношение потребностей и затрат, т. е. эффективность - это величина эффекта, приходящаяся на единицу произведенных затрат. Эффективность системы обработки данных - мера соотношения цены и затрат, а эффектом может быть результат внедрения какого-либо мероприятия выраженного в стоимостной форме.

Существуют реальный и расчетный эффект. Расчетный эффект рассчитывается, реальный можно получить сразу. При определении эффекта (и реального и расчетного) рассчитывается прямой и косвенный эффект.

Прямой эффект в системе обработки данных - это тот эффект, который связан непосредственно с системой обработки данных. Косвенный эффект может проявляться через какие-то косвенные факторы, например, через прибыль, цену И Т.Д.

Расчеты экономической эффективности создания и функционирования ЭИС производится на всех стадиях проектирования системы.

1. На предпроектной стадии проектирования создается техническое задание (ТЗ), документ заканчивается разделом «Предварительный расчет экономической эффективности объекта управления».

2. На стадии техно-рабочего проекта создается документ «Расчет экономической эффективности создания и функционирования ЭИС». В этом документе:

1 часть - выбор и обоснование методики экономического расчета;

2 часть - расчет по выбранной методике с использованием реальной информации.

Основные показатели сравнительной эффективности создания и функционирования ЭИС:

1. Годовая экономия текущих затрат, полученная от функционирования системы.

2. Дополнительные капитальные вложения (КД), необходимые для создания системы.

3. Срок окупаемости дополнительных КД.

4. Расчетный коэффициент эффективности дополнительных КД.

5. Годовой экономический эффект.

6. Годовая экономия затрат труда на обработку данных в системе. Рассмотрим эти показатели.

1. Годовая экономия текущих затрат вычисляется по формуле:

$$
\Delta C_m = \Delta C_n + \Delta C_{\kappa},\tag{1}
$$

где  $\Delta C_n$  – прямая экономия,  $\Delta C_{\kappa}$  – косвенная экономия.

Косвенную экономию мы рассматривать не будем. Прямая экономия, которая получается от автоматизации обработки информации, вычисляется по формуле:

$$
\Delta C_n = \Delta C_6 - \Delta C_{cp},\qquad(2)
$$

где  $\Delta C_6$  – базовый период – это тот период, который берется до внедрения системы;  $\Delta C_{cp}$  – сравниваемый период, когда система работает в режиме автоматизации.

Расчет показателя *Сср* сравниваемого периода производится по формуле (3), т.е. складывается из текущих затрат:

$$
\Delta C_{cp} = C_1 + C_2 + C_3 + C_4 + C_{np}, \qquad (3)
$$

где *С<sup>1</sup>* – затраты на оплату труда персонала; *С<sup>2</sup>* – начисления на фонд оплаты труда (в настоящее время это социальный налог); *С<sup>3</sup>* – затраты на сырье, материалы (картриджи, бумага, комплектующие, спирт и др.); *С<sup>4</sup>* – прочие затраты (расходы на командировки, информационные расходы, плата за кредит, налоги, представительские расходы); *Спр* – предпроизводственные затраты, которые требуются дополнительно.

Предпроизводственные затраты – затраты, которые могут быть произведены на создание (покупку) программных средств, на обучение специалистов и т.д.

2. Дополнительные капитальные вложения. В них входят: строительство, аренда помещения, ремонт, покупка сетевого оборудования, средств связи и др. Стоимость капитальных вложений приводятся к 1 году функционирования системы, срок функционирования системы оговаривается.

3. Срок окупаемости капитальных вложений вычисляется по формуле:

$$
T = K\mathcal{I} / \Delta C_m, \tag{4}
$$

где *С<sup>т</sup>* – годовая экономия текущих затрат, *КД* – капитальные вложения, приведенные к одному году.

4. Расчетный коэффициент эффективности *Е<sup>р</sup>* является величиной, обратной *Т*, т.е. *Ер=1/Т. Е<sup>н</sup> = 0,33* – нормативный коэффициент эффективности. Если расчетный коэффициент больше или равен *Ен*, т.е. если *Е<sup>р</sup> 0,33*, то проект принимается к внедрению и создание ЭИС эффективно.

5. Годовой экономический эффект вычисляется по формуле:

$$
\mathcal{F} = \Delta C_m - K \mathcal{I} \times E_n \,. \tag{5}
$$

6. Годовая экономия трудовых затрат вычисляется по формуле:

$$
\Delta T = \Delta T_o - \Delta T_{cp} \tag{6}
$$

где *Т<sup>б</sup>* – период базовый до внедрения системы; *Тср* – период, сравниваемый, т.е. период работы системы в режиме автоматизации.

#### *1.4. Примерная тематика ВКР*

# <span id="page-15-0"></span>*по направлению подготовки бакалавров «Математическое обеспечение и администрирование»*

Профиль подготовки «Администрирование информационных систем»

1. Разработка компьютерной системы автоматизации анализа рисков кредитования в коммерческом банке.

2. Автоматизация учета счетов юридических лиц в кредитном отделе коммерческого банка.

3. Разработка компьютерной системы анализа влияния операций банка с ценными бумагами на его финансовое состояние.

4. Кредитная политика банка и разработка системы анализа кредитоспособности клиентов банка.

5. Автоматизация валютных операций в коммерческом банке.

6. Автоматизация учета и анализа банковской клиентской базы данных.

7. Автоматизация бухгалтерского учета или его отдельных участков.

8. Разработка системы учета товарно-денежного оборота на предприятии розничной торговли.

9. Технология защиты экономической информации в глобальных компьютерных сетях.

10. Разработка системы анализа местного налогообложения в налоговой инспекции.

11. Экономическое обоснование, проектирование и создание web-сайта предприятия и отдельного его подразделения.

12. Автоматизация составления финансовой отчетности хозяйствующего субъекта.

13. Автоматизация методов анализа финансовой отчетности хозяйствующего субъекта.

14. Автоматизация учета и ведения портфеля договоров на предприятии.

15. Анализ и автоматизация учета использования налога на добавленную стоимость в налоговой инспекции.

16. Автоматизация планирования производственной деятельности (на примере предприятия).

17. Анализ ценообразования продукции на предприятии и автоматизация расчетной методики.

18. Совершенствование и автоматизация контроля сбора налогов в налоговой инспекции.

19. Разработка системы автоматизированного учета направлений производственной деятельности предприятия.

20. Разработка автоматизированной системы оценки экономической устойчивости торгового предприятия.

21. Автоматизация учебного процесса или его отдельных участков в учебном заведении.

22. Автоматизация учета объектов строительства и анализа процесса их строительства.

23. Автоматизация учета и анализа производства сельскохозяйственных культур.

24. Автоматизация учета и анализа производства изделий на предприятии.

25. Автоматизация учета и анализа сбросов отравляющих веществ в окружающую среду.

26. Автоматизация учета и анализа движения общественного транспорта.

27. Автоматизация учета и анализа исполнительской дисциплины на предприятии.

28. Разработка АРМ кредитного эксперта.

29. Разработка автоматизированной системы внутреннего контроля исполнения договорных обязательств.

30. Разработка АРМ экономиста на предприятии.

31. Разработка логистической информационной системы для предприятия.

32. Имитационное и динамическое моделирование экономических систем.

33. Автоматизация процесса ведения реестра расходных обязательств как части бюджетной системы.

34. Автоматизация процесса распределения товаров и проведение инвентаризации.

35. Автоматизация анализа эффективности розничных банковских продуктов на стадии производства.

36. Автоматизация учета и анализа ипотечных кредитов коммерческого банка.

37. Автоматизация процесса калькулирования себестоимости продукции и информационных услуг.

38. Автоматизация учета выполненных работ сотрудниками предприятия.

39. Совершенствование процесса автоматизации обслуживания депозитных договоров в коммерческом банке.

40. Автоматизация учета материальных ценностей на предприятии.

41. Автоматизация учета кадров на предприятии.

42. Автоматизация учета заявлений на услуги по пластиковым картам.

43. Автоматизация учета и анализа расходования материалов для изготовления изделий на предприятии.

44. Автоматизация учета и реализации продукции на предприятия.

45. Автоматизация учета сервисных услуг на предприятии.

46. Автоматизация учета установки и ремонта оборудования на предприятии.

47. Автоматизация учета и анализа движения товаров в торговом предприятии.

48. Разработка автоматизированной системы по учету и анализу снятия денежных средств по пластиковым картам через банкоматы.

49. Автоматизация процесса ценообразования и экономического планирования на предприятии.

50. Разработка, проектирование и создание АИС по защите сайта и информационной базы предприятия.

51. Автоматизация процесса делопроизводства на предприятии.

52. Автоматизации расчета заработной платы на предприятии.

53. Автоматизация учета и анализа движения денежных средств на предприятии.

54. Разработка автоматизированной системы поддержки клиентов банка при выборе вклада.

55. Автоматизация системы финансового планирования на предприятии.

56. Совершенствование кредитной политики банка и анализа кредитоспособности клиентов банка.

57. Автоматизация расчетов плановой калькуляции товаров и услуг на предприятии.

58. Автоматизация учета и ведения договоров по вкладам.

59. Автоматизация документооборота на предприятии.

60. Автоматизация анализа рисков кредитования в коммерческом банке.

61. Автоматизация планирования производственной деятельности предприятия.

62. Автоматизация учета заявок на продукцию и материалы на складе.

63. Разработка компьютерной системы автоматизации отношений с клиентами предприятия.

64. Автоматизация процесса обслуживания клиентов по зарплатным проектам в коммерческом банке.

65. Автоматизация учета и анализа внебюджетных средств предприятия.

66. Автоматизация оперативного учета на предприятии.

67. Разработка автоматизированной системы учета предоставляемых услуг и управления потоками клиентских платежей для предприятия.

68. Разработка автоматизированной системы учета расходов по содержанию жилищного фонда на предприятии.

69. Учет и анализ обслуживания компьютерной техники и программного обеспечения.

70. Создание среды для разработки приложений в глобальной сети на примере модуля структуры предприятия.

71. Совершенствование автоматизированного рабочего места специалиста отдела таможенного оформления.

72. Разработка и создание АРМа секретаря учебного заведения.

73. Внедрение системы электронного документооборота и архива документов с использованием электронно-цифровой подписи.

74. Разработка системы автоматизированного учета хостинга и доменов.

75. Совершенствование системы управления информационными базами бухгалтерской отчетности с использованием платформы «1С: Предприятие».

76. Автоматизация расчетов для экспертной оценки безопасности авиационных полетов.

77. Совершенствование учета и анализа движения товаров на складе торговой фирмы.

78. Автоматизация работы отдела продаж компании.

79. Проектирование и разработка автоматизированной системы «Интернет-магазин».

80. Разработка и внедрение автоматизированной системы ведения проектно-технологической документации на предприятии.

81. Автоматизация учета и анализа движения товаров на складе.

82. Автоматизация процесса сопровождения банковского программного обеспечения.

83. Автоматизация учета и анализа движения материальных средств на предприятии.

84. Автоматизация процессов логистических операций.

85. Автоматизация учета товарно-материальных ценностей на складе и формирование страховых запасов.

В конкретной теме ВКР должно фигурировать название организации, предприятия, фирмы и т.п., на котором выполнялась ВКР. Например, тема «Разработка компьютерной системы автоматизации анализа рисков кредитования коммерческого банка» из приведенного списка должна быть сформулирована следующим образом: «Разработка компьютерной системы автоматизации анализа рисков кредитования коммерческого банка (на примере СКБ «ИННОВА-ЦИЯ»).

#### **Список литературы**

1. Microsoft Corporation. Основы Microsoft Visual Studio.Net 2003 / [пер. с англ.]. М. : Изд. торговый дом «Русская редакция», 2003.

2. Вендров, А. М. Практикум по проектированию программного обеспечения экономических информационных систем : учеб. пособие для студентов вузов, обучающихся по специальностям «Прикладная информатика в экономике», «Мат. обеспечение и администрирование информ. систем» [Текст] / А. М. Вендров. М. : Финансы и статистика, 2006.

3. Волена Франческо, Димауро Джузеппе. Современное практическое программирование на Microsoft Visual Basic и Visual C# [Текст] / [пер. с англ.]. М. : Изд. Торговый дом «Русская редакция», 2006.

4. Гайдамакин, Н. А. Автоматизированные информационные системы, базы и банки данных. Вводный курс : учеб. пособие. [Текст] / Н. А. Гайдамакин. М. : Гелиос АРВ, 2002.

5. Голубь, Н. Г. Искусство программирования на Ассемблере [Текст] / Н. Г. Голубь. 3-е изд. перераб. и доп. СПб. : ДиаСофт ЮП; Питер, 2006.

6. Грекул, В. И., Денищенко, Г. Н., Коровкина, Н. Л. Проектирование информационных систем [Текст] / В. И. Грекул, Г. Н. Денищенко, Н. Л. Коровкина. М. : Интернет-университет инф. технологий, 2008.

7. Ефимов, Е. Н. Информационные системы и технологии в экономике [Текст] / Е. Н. Ефимов. М.: Феникс, 2010.

8. Информатика : базовый курс [Текст] / под ред. С. В. Симановича. 2-е изд. СПб. : Питер, 2006.

9. Исаев, Г. Н. Информационные системы в экономике [Текст] / Г. Н. Исаев. М. : Омега-Л, 2008.

10. Карманов, В. Г. Математическое программирование [Текст] / В. Г. Карманов. М. : Физ.-мат. лит-ра, 2004.

11. Карминский, A. M., Черников, Б. В. Информационные системы в экономике [Текст] / А. М. Карминский, Б. В. Черников. М. : Финансы и статистика, 2006.

12. Кнут, Дональд, Эрвин. Искусство программирования. Том 1. Основные алгоритмы [Текст] / [пер. с англ.]. 3-е изд. М. : Изд. дом «Вильямс», 2005.

13. Корнейчук, Б. В. Информационная экономика : учеб. пособие / Б. В. Корнейчук. СПб. : Питер, 2006.

14. Косоруков, О. А., Мищенко, А. В. Исследование операций : учебник [Текст] / О. А. Косоруков, А. В. Мищенко. М. : Экзамен, 2003.

15. Кузьменко, В. Г. Visual Basic 6 [Текст] / В. Г. Кузьменко. М. : ООО «Бином-Пресс», 2005.

16. Кундышева, Е. С. Математическое моделирование в экономике : учеб. пособие [Текст] / Е. С. Кундышева. М. : Изд.-торг. корпорация «Дашков и  $K^0$ », 2004.

17. Михеева, В. Д., Харитонова, И. А. Microsoft Access 2002 [Текст] / В. Д. Михеева, И. А. Харитонова. СПб. : БХВ–Петербург, 2006.

18. Мишенин, А. И., Салмин, С. П. Теория экономических информационных систем : практикум [Текст] / А. И. Мишенин, С. П. Салмин. М. : Финансы и статистика, 2005.

19. Мишенин, А. И. Теория экономических информационных систем : учебник для студентов вузов [Текст] / А. И. Мишенин. М. : Финансы и статистика, 2007.

20. Монахов, А. В. Математические методы анализа экономики [Текст] / А. В. Монахов. СПб. : Питер, 2002.

21. Омельченко, Л. Н., Шелкова, Д. А. Самоучитель по Visual FoxPro 9.0 [Текст] / Л. Н. Омельченко, Д. А. Шелкова. СПб. : БХВ–Петербург, 2005.

22. Пек, Дж. Полный справочник по Crystal Reports XI. [Текст] / Дж. Пек. [пер. с англ.]. М. : Изд. дом «Вильямс», 2006.

23. Плещев, В. В. Базы данных. Visual FoxPro, Access, SQL Server, ORACLE с примерами и упражнениями : учеб. пособие [Текст] / В. В. Плещев. 2-е изд., испр. и доп. (реком. УМО). Екатеринбург : Изд-во Урал. гос. экон. унта, 2009.

24. Плещев, В. В. Информатика и программирование. Quick Basic и Visual Basic, VBScript, HTML, ASP, Dreamweaver, Crystal Reports с примерами и упражнениями : учебник [Текст] : / В. В. Плещев, 3-е изд., испр. и доп. (допущен Минобрнауки РФ). Екатеринбург : Изд-во Урал. гос. экон. ун-та, 2006.

25. Романов, В. П. Проектирование экономических информационных систем: методология и современные технологии : учеб. пособие для студентов вузов, обучающихся по специальности «Прикладная информатика в экономике» [Текст] / В. П. Романов, Н. З. Емельянова, Т. Л. Партыка ; Рос. экон. акад. им. Г. В. Плеханова. М. : Экзамен, 2005.

26. Рузакова, О. В. Экономика информатики : учеб. пособие (гриф УМО), 2-е изд, перераб. и доп. Екатеринбург : Изд-во Урал. гос. экон. ун-та, 2006.

27. Рузакова, О. В. Проектирование экономических информационных систем : учеб. пособие (гриф УМО), 2-е изд, перераб. и доп. Екатеринбург : Изд-во Урал. гос. экон. ун-та, 2007.

28. Титоренко, Г. А. Информационные системы в экономике [Текст]  $/\Gamma$ . А. Титоренко. М.: ЮНИТИ, 2008.

29. Федоров, Н. В. Проектирование информационных систем на основе современных CASE-технологий : учеб. пособие [Текст] / Н. В. Федоров. М. : Издво Мос. гос. индустр. ун-та, 2007.

30. Хендерсон, К. Профессиональное руководство по SQL Server: структура и реализация [Текст] / К. Хендерсон. [пер. с англ.]. М. : Изд. дом «Вильямс», 2006.

<span id="page-21-0"></span>31. Хомоненко, А. Д., Цыганов В. М., Мальцев М. Г. Базы данных : учебник для высших учебных заведений [Текст] / А. Д. Хомоненко, В. М. Цыганов, М. Г. Мальцев. / под ред. А. Д. Хомоненко. 5-е изд. М. : Бином-Пресс. СПб. : Корона, 2006.

# *1.5. Оформление ВКР*

#### **1.5.1. Общие требования к оформлению**

<span id="page-21-1"></span>Оформление выпускной квалификационной работы осуществляется в соответствии с требованиями государственных стандартов:

ГОСТ 7.32–2001 «Система стандартов по информации, библиотечному и издательскому делу. Отчет о научно-исследовательской работе. Структура и правила оформления»;

ГОСТ 7.12–93 «Система стандартов по информации, библиотечному и издательскому делу. Библиографическая запись. Сокращение слов на русском языке. Общие требования и правила»;

ГОСТ 7.1–2003 «Система стандартов по информации, библиотечному и издательскому делу. Библиографическая запись. Библиографическое описание. Общие требования и правила составления»;

ГОСТ 7.82–2001 «Система стандартов по информации, библиотечному и издательскому делу. Библиографическая запись. Библиографическое описание электронных ресурсов».

Оформление ВКР должно соответствовать Положению о требованиях к оформлению рефератов, отчетов по практике, контрольных, курсовых и дипломных работ, утвержденному Решением Совета по учебно-методическим вопросам и качеству образования УрГЭУ от 17 марта 2011 г.

Оформление ВКР выполняется печатным способом с использованием компьютера (текстовый редактор Microsoft Word) и принтера на белой бумаге стандартного формата А4 (размером 297×210 мм) на одной стороне листа.

Общий объем компьютерного текста без приложений должен составлять не менее 80 и не более 120 страниц.

Текст работы следует печатать, соблюдая следующие размеры полей: правое – 10 мм, верхнее и нижнее – 20 мм, левое – 30 мм.

Рекомендуемым типом шрифта является Times New Roman, размер которого 14 pt (пунктов) (на рисунках и в таблицах допускается применение более мелкого размера шрифта, но не менее 10 pt).

Текст печатается через 1,5-ый интервал, красная строка – 1,25 см.

Цвет шрифта должен быть черным, необходимо соблюдать равномерную плотность, контрастность и четкость изображения по всей работе. Разрешается использовать компьютерные возможности акцентирования внимания на определенных терминах и формулах, применяя курсив, полужирный шрифт не применяется.

Каждая страница текста, включая иллюстрации и приложения, нумеруется арабскими цифрами, кроме титульного листа и содержания, по порядку без пропусков и повторений. Номера страниц проставляются, начиная с введения (третья страница), в центре нижней части листа без точки. Вся работа должна быть сброшюрована.

Опечатки, описки и графические неточности, обнаруженные в процессе подготовки работы, допускается исправлять подчисткой или закрашиванием белой краской и нанесением на том же месте исправленного текста (графики) машинописным способом или черными чернилами, пастой или тушью – рукописным способом. Повреждения листов отчета, помарки и следы не полностью удаленного прежнего текста (графики) не допускаются.

ВКР должна включать следующие структурные элементы: Содержание, Введение, основной текст, Заключение, Список использованных источников (являются обязательными элементами), Приложение (является дополнительным элементом). Основной текст может быть разделен на главы и параграфы (подробно структура ВКР описана выше).

Каждый структурный элемент (Содержание, Введение, Заключение, Список использованных источников, Приложение) и главы необходимо начинать с новой страницы. Следующий параграф внутри одной главы начинается через двойной межстрочный интервал на том же листе, где закончился предыдущий.

Расстояние между заголовком структурного элемента и текстом, заголовками главы и параграфа, заголовком параграфа и текстом составляет 2 межстрочных интервала.

Наименования структурных элементов письменной работы («СОДЕРЖА-НИЕ», «ВВЕДЕНИЕ», «ЗАКЛЮЧЕНИЕ», «СПИСОК ИСПОЛЬЗОВАННЫХ ИСТОЧНИКОВ», «ПРИЛОЖЕНИЕ») служат заголовками структурных элементов. Данные наименования пишутся по центру страницы без точки в конце прописными (заглавными) буквами, не подчеркивая.

Главы и параграфы должны иметь заголовки. Их следует нумеровать арабскими цифрами и записывать по центру страницы прописными (заглавными) буквами без точки в конце, не подчеркивая. Номер главы указывается цифрой (например, 1, 2, 3), номер параграфа включает номер главы и порядковый номер параграфа, разделенные точкой (например, 1.1, 2.1, 3.3). После номера главы и параграфа в тексте точку не ставят. Если заголовок состоит из двух предложений, их разделяют точкой. Переносы слов в заголовках не допускаются. Не допускается писать заголовок параграфа на одном листе, а его текст – на другом.

В содержании работы наименования структурных элементов указываются с левого края страницы, при этом первая буква наименования является прописной (заглавной), остальные буквы являются строчными, например:

Введение

1 Теоретические основы налогов

2 Характеристика налоговой системы РФ

3 Проблемы и перспективы развития налоговой системы РФ

Заключение

Список использованных источников

Приложения

# **При оформлении содержания не ставятся точки между названием элемента содержания и номером страницы!!!**

*Правила оформления сокращений и аббревиатур*. Сокращение русских слов и словосочетаний допускается при условии соблюдения требований ГОСТ 7.12–93 «Система стандартов по информации, библиотечному и издательскому делу. Библиографическая запись. Сокращение слов на русском языке. Общие требования и правила».

В тексте письменной работы допускаются общепринятые сокращения и аббревиатуры, установленные правилами орфографии и соответствующими нормативными документами, например: год – г., годы – гг., и так далее – и т. д., метр – м, тысяч – тыс., миллион – млн, миллиард – млрд, триллион – трлн, страница – с., Российская Федерация – РФ, общество с ограниченной ответственностью – ООО.

При использовании авторской аббревиатуры необходимо при первом ее упоминании дать полную расшифровку, например: «… Уральский государственный экономический университет (далее – УрГЭУ)…».

Не допускается использование сокращений и аббревиатур в заголовках ВКР, глав и параграфов.

*Правила оформления перечислений.* При необходимости в тексте работы могут быть приведены перечисления. Перед каждым элементом перечисления следует ставить дефис (иные маркеры не допустимы). Например:

«….заключение содержит:

- краткие выводы;
- оценку решений;

разработку рекомендаций».

При необходимости ссылки в тексте работы на один из элементов перечисления, вместо дефиса ставятся строчные буквы в порядке русского алфавита, начиная с буквы а (за исключением букв ё, з, й, о, ч, ъ, ы, ь). Для дальнейшей детализации перечислений необходимо использовать арабские цифры, после которых ставится скобка, а запись производится с абзацного отступа. Например:

а) …; б) …; 1) …;  $2)$  …;  $\mathbf{B}$ ) ...

*Правила оформления рисунков.* В письменной работе для наглядности, уменьшения физического объема сплошного текста следует использовать иллюстрации – графики, схемы, диаграммы, чертежи, рисунки и фотографии. Все иллюстрации именуются рисунками. Их количество зависит от содержания работы и должно быть достаточно для того, чтобы придать ей ясность и конкретность.

Рисунки должны быть созданы с помощью инструментов Microsoft Word, возможно использование цвета. При цветном исполнении рисунков следует использовать принтер с возможностью цветной печати. При использовании в рисунках черно-белой печати следует применять черно-белую штриховку элементов рисунка.

На все рисунки должны быть даны ссылки в тексте работы, например: «... в соответствии с рисунком 2 …» или «… тенденцию к снижению (рисунок 2)».

Рисунки следует располагать в работе непосредственно после текста, в котором они упоминаются впервые (при наличии достаточного пространства для помещения рисунка со всеми поясняющими данными), или на следующей странице. Если рисунок достаточно велик, его можно размещать на отдельном листе. Допускается поворот рисунка по часовой стрелке (если он выполнен на отдельном листе). Рисунки, размеры которых больше формата А4, учитывают как одну страницу и помещают в приложении.

Рисунки, за исключением рисунков в приложениях, следует нумеровать арабскими цифрами сквозной нумерацией по всей работе. Каждый рисунок (схема, график, диаграмма) обозначается словом «Рисунок», должен иметь заголовок и подписываться следующим образом – посередине строки без абзацного отступа, например:

Рисунок 1 – Структура администрации района

Если на рисунке отражены показатели, то после заголовка рисунка через запятую указывается единица измерения, например:

Рисунок 1 – Структура издержек, %

Рисунки каждого приложения обозначают отдельной нумерацией арабскими цифрами с добавлением перед цифрой обозначения приложения (например, рисунок А.3).

Если рисунок взят из первичного источника без авторской переработки, следует сделать ссылку, например:

Рисунок 2 – Система работы с кадрами [8, с. 15]

Если рисунок является авторской разработкой, необходимо после заголовка рисунка поставить знак сноски и указать в форме подстрочной сноски внизу страницы, на основании каких источников он составлен, например:

При необходимости между рисунком и его заголовком помещаются поясняющие данные (подрисуночный текст), например, легенда.

Правила оформления таблиц. В письменной работе фактический материал в обобщенном и систематизированном виде может быть представлен в виде таблицы для наглядности и удобства сравнения показателей.

На все таблицы должны быть ссылки в работе. При ссылке следует писать слово «таблица» с указанием ее номера, например: «...в таблице 2 представлены ...» или «... характеризуется показателями (таблица 2)».

Таблицу следует располагать в работе непосредственно после текста, в котором она упоминается впервые, или на следующей странице.

Таблицы, за исключением таблиц в приложениях, следует нумеровать арабскими цифрами сквозной нумерацией по всей работе. Каждая таблица должна иметь заголовок, который должен отражать ее содержание, быть точным, кратким. Заголовок таблицы следует помещать над таблицей слева, без абзацного отступа в одну строку с ее номером через тире, например:

Таблица 1 - Динамика показателей за 2010-2011 гг.

Если таблица взята из первичного источника без авторской переработки, следует сделать ссылку, например:

Таблица 1 – Источники набора персонала [15, с. 35]

<sup>&</sup>lt;sup>1</sup> Составлено автором по: [15, 23, 42].

Если таблица является авторской разработкой, необходимо после заголовка таблицы поставить знак сноски и указать в форме подстрочной сноски внизу страницы, на основании каких источников она составлена, например:

<sup>1</sup> Составлено автором по:  $[1, 3, 10]$ .

\_\_\_\_\_\_\_\_\_\_\_\_\_\_\_

Располагают таблицы на странице обычно вертикально. Помещенные на отдельной странице таблицы могут быть расположены горизонтально, причем графа с наименованиями показателей должна размещаться в левой части страницы. Слева, справа и снизу таблицы ограничивают линиями.

Таблицу с большим числом строк допускается переносить на другую страницу. При переносе части таблицы на другую страницу слово «Таблица» указывают один раз слева над первой частью таблицы. На странице, на которую перенесена часть таблицы, слева пишут «Продолжение таблицы» или «Окончание таблицы» с указанием номера таблицы и повторением шапки таблицы.

Если таблица переносится, то на странице, где помещена первая часть таблицы, нижняя ограничительная линия таблицы не проводится. Это же относится к странице (страницам), где помещено продолжение (продолжения) таблицы. Нижняя ограничительная линия таблицы проводится только на странице, где помещено окончание таблицы.

Заголовки граф и строк таблицы следует писать с прописной буквы в единственном числе, а подзаголовки граф – со строчной буквы, если они составляют одно предложение с заголовком, или с прописной буквы, если они имеют самостоятельное значение. В конце заголовков и подзаголовков таблиц точки не ставят. Заголовки граф, как правило, записывают параллельно строкам таблицы. При необходимости допускается перпендикулярное расположение заголовков граф.

Примечания к таблице (подтабличные примечания) размещают непосредственно под таблицей в виде: а) общего примечания; б) сноски; в) отдельной графы или табличной строки с заголовком. Выделять примечание в отдельную графу или строку целесообразно лишь тогда, когда примечание относится к большинству строк или граф. Примечания к отдельным заголовкам граф или строк следует связывать с ними знаком сноски. Общее примечание ко всей таблице не связывают с ней знаком сноски, а помещают после заголовка «Примечание» или «Примечания», оформляют как внутритекстовое примечание.

Допускается применять размер шрифта в таблице меньший, чем в тексте работы, но не менее 10 pt.

Если все показатели, приведенные в графах таблицы, выражены в одной и той же единице измерения, то ее обозначение необходимо помещать над таблицей справа. Если показатели таблицы выражены в разных единицах измерения, то обозначение единицы измерения указывается после наименования показателя через запятую. Допускается при необходимости выносить в отдельную графу обозначения единиц измерения.

Текст, повторяющийся в строках одной и той же графы и состоящий из одиночных слов, чередующихся с цифрами, заменяют кавычками. Если повторяющийся текст состоит из двух или более слов, то при первом повторении его заменяют словами «То же», а далее – кавычками. Если предыдущая фраза является частью последующей, то допускается заменить ее словами «То же» и добавить дополнительные сведения. При наличии горизонтальных линий текст необходимо повторять. Если в ячейке таблицы приведен текст из нескольких предложений, то в последнем предложении точка не ставится.

Заменять кавычками повторяющиеся в таблице цифры, математические знаки, знаки процента и номера, обозначения нормативных материалов, марок материалов не допускается.

При отсутствии отдельных данных в таблице следует ставить прочерк (тире). Цифры в графах таблиц должны проставляться так, чтобы разряды чисел во всей графе были расположены один под другим, если они относятся к одному показателю. В одной графе должно быть соблюдено, как правило, одинаковое количество десятичных знаков для всех значений величин.

Если таблицы размещены в приложении, их нумерация имеет определенные особенности. Таблицы каждого приложения нумеруют отдельной нумерацией арабскими цифрами. При этом перед цифрой, обозначающей номер таблицы в приложении, ставится буква соответствующего приложения, например:

Таблица В.1. – Динамика показателей за 2010–2011 гг.

Если в документе одна таблица, то она должна быть обозначена «Таблица 1» или «Таблица В.1», если она приведена в приложении (допустим, В).

*Порядок оформления формул и уравнений.* Для составления формул, уравнений используется Редактор формул Microsoft Word.

Формулы и уравнения следует выделять из текста в отдельную строку. Выше и ниже каждой формулы и уравнения необходимо оставлять не менее одной свободной строки.

Формулы следует нумеровать порядковой нумерацией в пределах всей работы арабскими цифрами в круглых скобках в крайнем правом положении на строке, например:

$$
R = Xmax - Xmin,
$$
 (4)

Формулы, помещаемые в приложениях, должны нумероваться отдельной нумерацией арабскими цифрами в пределах каждого приложения с добавлением перед каждой цифрой обозначения приложения, например, формула (В.1).

Ссылки в тексте на порядковые номера формул дают в скобках. Например: «.. в формуле  $(1) \dots$ ».

В качестве символов физических величин в формуле следует применять обозначения, установленные соответствующими нормативными документами. Пояснение символов и числовых коэффициентов, если они не пояснены ранее, должны быть приведены непосредственно под формулой, после которой ставится запятая.

Пояснение каждого символа следует давать с новой строки в той последовательности, в которой символы приведены в формуле. Первая строка пояснения должна начинаться без абзацного отступа со слова «где» (без двоеточия). Напри-Mep:

$$
R = Xmax - Xmin,
$$
 (4)

где Хтах - максимальное значение контролируемого параметра в выборке;

Xmin - минимальное значение контролируемого параметра в выборке.

Формулы, следующие одна за другой и не разделенные текстом, отделяют запятой.

Переносить формулы на следующую строку допускается только на знаках выполняемых операций, причем знак в начале следующей строки повторяют. При переносе формулы на знаке умножения применяют знак «x».

Порядок оформлений математических уравнений идентичен порядку оформления формул.

Правила оформления примечаний и ссылок. При необходимости пояснить содержание текста, таблицы или иллюстрации в письменной работе следует помещать примечания. Их размещают непосредственно в конце страницы, таблицы, иллюстрации, к которым они относятся, и печатают с прописной буквы с абзацного отступа после слова «Примечание» или «Примечания». Если примечание одно, то после слова «Примечание» ставится тире и примечание печатается с прописной буквы. Одно примечание не нумеруют. Если их несколько, то после слова «Примечания» ставят двоеточие и каждое примечание печатают с прописной буквы с новой строки с абзацного отступа, нумеруя их по порядку арабскими цифрами.

Цитаты, а также все заимствованные из печати данные (нормативы, цифры и др.), должны иметь библиографическую ссылку на первичный источник. Ссылка ставится непосредственно после того слова, числа, символа, предложения, по которому дается пояснение, в квадратных скобках. В квадратных скобках

указывается порядковый номер источника в соответствии со списком использованных источников и номер страницы, с которой взята информация, например: [3, с. 15].

Приводимые в работе цитаты должны быть по возможности краткими. Если цитата полностью воспроизводит предложение цитируемого текста, она начинается с прописной буквы. Если цитата включена на правах части в предложение авторского текста, она пишется со строчной буквы. Если в цитату вошла только часть предложения цитируемого источника, то либо после кавычки ставится многоточие и цитата начинается с маленькой буквы, либо цитата начинается с большой буквы и заканчивается многоточием, например: Ф. Котлер подчеркивал, что современный маркетинг «...все в большей степени ориентируется на удовлетворение потребностей индивидуального потребителя» [26, с. 84].

*Правила оформления списка использованных источников.* Список должен содержать сведения об источниках, использованных при написании письменной работы. Сведения об источниках приводятся в следующем порядке:

официальные материалы;

книги, статьи, материалы конференций и семинаров;

 статистические сборники, инструктивные материалы, методические рекомендации, реферативная информация, нормативно-справочные материалы;

иностранная литература;

интернет-сайты.

В списке использованных источников применяется сквозная нумерация с применением арабского алфавита. Все объекты печатаются единым списком, группы объектов не выделяются.

Объекты описания списка должны быть обозначены терминами в квадратных скобках<sup>1</sup>:

- [Видеозапись];
- [Мультимедиа];

 $-$  [Текст];

-

– [Электронный ресурс].

При занесении источников в список литературы следует придерживаться установленных правил их библиографического описания. Например:

*Официальные материалы.* В начале списка дается перечень использованных нормативных правовых актов федерального уровня в следующем порядке: международные нормативно-правовые акты, Конституция, кодексы, федераль-

<sup>1</sup> Полный перечень см. в: Система стандартов по информации, библиотечному и издательскому делу. Библиографическая запись. Библиографическое описание. Общие требования и правила составления [Текст]: ГОСТ 7.1-2003.

ные законы, указы Президента РФ, постановления Правительства РФ, нормативно-правовые акты иных федеральных органов государственной власти. Нормативные правовые акты одного уровня располагаются в хронологическом порядке, от принятых в более ранние периоды к принятым в более поздние периоды.

После федеральных нормативно-правовых актов перечисляются нормативно-правовые акты регионального, а затем муниципального уровней в том же порядке.

Примеры оформления нормативно-правовых актов:

1. Об общих принципах организации законодательных (представительных) и исполнительных органов власти субъектов Российской Федерации [Текст] : Федеральный закон РФ от 06.10.1999 г. № 184-ФЗ // Собрание законодательства  $PΦ. – 1999. – *N*<sub>°</sub> 43.$ 

2. О порядке разработки и утверждения административных регламентов исполнения государственных функций (предоставления государственных услуг) [Электронный ресурс] : Постановление Правительства РФ от 11.11.2005 г. N 679. – Доступ из справочно-правовой системы «КонсультантПлюс». – Режим доступа: http://www.consultant.ru.

*Книги, статьи, материалы конференций и семинаров.* Располагаются по алфавиту фамилии автора или названию, если книга печатается под редакцией. Например:

3. Боголюбов, А. Н. О вещественных резонансах в волноводе с неоднородным заполнением [Текст] / А. Н. Боголюбов, А. Л. Делицын, М. Д. Малых // Вестн. Моск. ун-та. Сер. 3, Физика. Астрономия. – 2001. – № 5. – С. 23–25.

4. Голубков, Е. П. Маркетинг как концепция рыночного управления [Текст] // Маркетинг в России и за рубежом. – 2001. – № 1. – С. 89–104.

5. Государственные и муниципальные финансы [Текст] : учебник / под ред. проф. С. И. Лушина, проф. В. А. Слепова. – М. : Экономистъ, 2006. – 280 с.

6. Двинянинова, Г. С. Комплимент: Коммуникативный статус или стратегия в дискурсе [Текст] / Г. С. Двинянинова // Социальная власть языка: сб. науч. тр. / Воронеж. межрегион. ин-т обществ. наук, Воронеж. гос. ун-т, Фак. романогерман. истории. – Воронеж, 2001. – С. 101–106.

7. История России [Текст] : учеб. пособие для студентов всех специальностей / В. Н. Быков [и др.] ; отв. ред. В.Н. Сухов ; М-во образования Рос. Федерации, С.-Петерб. гос. лесотехн. акад. – 2-е изд., перераб. и доп. / при участии Т. А. Суховой. – СПб. : СПбЛТА, 2001. – 231 с.

8. Семенов, В. В. Философия: итог тысячелетий. Философская психология [Текст] / В. В. Семенов; Рос. акад. наук, Пущин. науч. центр, Ин-т биофизики клетки, Акад. проблем сохранения жизни. – Пущино: ПНЦ РАН, 2000. – 64 с.

9. Черткова, Е. Л. Утопия как способ постижения социальной действительности [Электронный ресурс] / Е.Л. Черткова // Социемы: журнал Уральского гос. ун-та. – 2002. –№8. – Режим доступа: http://www2/usu.ru/philosoph/ chertkova.

10. Юридический советник [Электронный ресурс]. – 1 электрон. опт. диск (CD-ROM) : зв., цв. ; 12 см. – Прил.: Справочник пользователя [Текст] / сост. В. А. Быков. - 32 с.

*Статистические сборники, инструктивные материалы, методические рекомендации, реферативная информация, нормативно-справочные материалы.* Располагаются по алфавиту. Например:

11. Аппаратура радиоэлектронная бытовая. Входные и выходные параметры и типы соединений. Технические требования [Текст]: ГОСТ Р 517721- 2001. – Введ. 2002-01-01. – М. : Изд-во стандартов, 2001. – 34 с.

12. Временные методические рекомендации по вопросам реструктуризации бюджетной сферы и повышения эффективности расходов региональных и местных бюджетов (Краткая концепция реструктуризации государственного и муниципального сектора и повышения эффективности бюджетных расходов на региональном и местном уровнях) [Текст]. – М. : ИЭПП, 2006. – 67 с.

13. Свердловская область в 1992-1996 годах [Текст] : Стат. сб. / Свердл. обл. комитет гос. статистики Госкомстата РФ. – Екатеринбург, 1997. – 115 с.

14. Социальное положение и уровень жизни населения России в 2010 г. [Текст] : Стат. сб. / Росстат. – М., 2002. – 320 с.

15. Социально-экономическое положение федеральных округов в 2010 г. [Электронный ресурс]. – Режим доступа: http://www.gks.ru.

*Иностранная литература.* Располагается по алфавиту. Например:

16. An Interview with Douglass C. North [Text] // The Newsletter of The Cliometric Society. – 1993. – Vol. 8. – No. 3. – P. 23–28.

17. Burkhead, J. The Budget and Democratic Government [Тext] / Lyden F. J., Miller E. G. (Eds.) / Planning, Programming, Budgeting. Markham : Chicago, 1972. 218 p.

18. Miller, D. Strategy Making and Structure: Analysis and Implications for Performance [Тext] // Academy of Management Journal. – 1987. – Vol. 30. – No. 1. P. 45–51.

*Интернет-сайты.* Например:

19. Министерство финансов Российской Федерации: [Электронный ресурс]. – Режим доступа: http://www.minfin.ru.

20. Российская книжная палата: [Электронный ресурс]. – Режим доступа: http://www.bookchamber.ru.

Правила оформления приложений. В приложения рекомендовано включать материалы, которые по каким-либо причинам не могут быть включены в основную часть: материалы, дополняющие работу; промежуточные математические доказательства, формулы и расчеты; таблицы вспомогательных цифровых данных; инструкции, методики, описания алгоритмов и программ задач, иллюстрации вспомогательного характера; нормативные акты, например, должностные инструкции. В приложения также включают иллюстрации, таблицы и распечатки, выполненные на листах формата А3.

Приложения оформляют как продолжение данного документа на последующих его листах после списка использованных источников.

Приложения обозначают заглавными буквами русского алфавита, начиная с А, за исключением букв Ё, 3, Й, О, Ч, Ь, Ы, Ъ (ПРИЛОЖЕНИЕ А, ПРИЛОЖЕ-НИЕ Б, ПРИЛОЖЕНИЕ В и т.д.). Допускается обозначение приложений буквами латинского алфавита, за исключением букв I и О. В случае полного использования букв русского и латинского алфавитов допускается обозначать приложения арабскими цифрами.

Само слово «ПРИЛОЖЕНИЕ» пишется прописными (заглавными) буквами. Если в работе одно приложение, оно обозначается «ПРИЛОЖЕНИЕ А».

Каждое приложение следует начинать с новой страницы. При этом слово «ПРИЛОЖЕНИЕ» и его буквенное обозначение пишутся с абзацного отступа.

Приложение должно иметь заголовок, который записывают на следующей строке после слова «ПРИЛОЖЕНИЕ» с абзацного отступа. Заголовок пишется с прописной буквы.

В тексте работы на все приложения должны быть даны ссылки, например: «... в приложении Б...». Приложения располагают в порядке ссылок на них в тексте работы.

Текст каждого приложения, при необходимости, может быть разделен на разделы, подразделы, пункты, подпункты, которые нумеруют в пределах каждого приложения. Перед номером ставится обозначение этого приложения.

Приложения должны иметь общую с остальной частью документа сквозную нумерацию страниц.

Оформление содержания. Не ставятся точки между названием элемента содержания и номером страницы.

#### 1.5.2. Порядок расположение материалов ВКР в дипломной папке

<span id="page-32-0"></span>Папка ВКР должна иметь прозрачную верхнюю страницу, чтобы через нее был виден титульный лист, последняя страница плотная, непрозрачная, вся работа должна быть сброшюрована.

Лалее в папке последовательно помещаются:

титульный лист (см. Приложение Д); реферат (см. Приложение Е); *задание на выполнение ВКР (см. Приложение А); отзыв рецензента на ВКР (см. Приложение Б); отзыв научного руководителя (см. Приложение В); акт (справка) о внедрении, если имеется (см. Приложение Г)*<sup>2</sup> *;* содержание; список сокращений; введение; содержательная часть ВКР; заключение; список использованных источников; приложения.

*Листы дипломного задания, рецензии, отзыва руководителя, акта (справки) о внедрении и реферата не нумеруются и не брошюруются.*

-

<sup>&</sup>lt;sup>2</sup> Документы приложений, выделенных курсивом, не брошюруются, только вкладываются все в один прозрачный карман-файл с перфорацией.

# **2. ПРОЦЕДУРА ЗАЩИТЫ ВЫПУСКНОЙ КВАЛИФИКАЦИОННОЙ РАБОТЫ**

<span id="page-34-0"></span>Защита ВКР проводится на заседании государственной экзаменационной комиссии (ГЭК). К защите выпускной квалификационной работы по направлению подготовки 02.03.03 «Математическое обеспечение и администрирование», профиль – «Администрирование информационных систем» допускаются студенты, успешно сдавшие итоговый государственный экзамен и за неделю до защиты представившие готовую выпускную квалификационную работу. Готовность ее определяется наличием и правильным оформлением следующих документов:

Титульный лист;

Задание на выпускную квалификационную работу;

Отзыв рецензента о выпускной квалификационной работе;

Отзыв руководителя выпускной квалификационной работы;

Справка о внедрении результатов выпускной квалификационной работы *(не является обязательным документом!)*;

Реферат ВКР; Содержание ВКР.

# **Если ВКР выполнена по заявке предприятия, то вместе со справкой о внедрении результатов ВКР прилагается заявка на выполнение ВКР.**

В ГЭК предоставляется ведомость учета готовности ВКР к защите.

Результаты защиты ВКР определяются оценками «отлично», «хорошо», «удовлетворительно», «неудовлетворительно» и объявляются в тот же день после оформления в установленном порядке протокола заседания ГЭК.

Задача ГЭК - выявление подготовленности студента к профессиональной деятельности и принятие решения о том, можно ли выпускнику выдать диплом бакалавра. Поэтому при защите студент должен показать не только то, как работали отрасль или предприятие, но и то, что сделано им самим при изучении проблемы, рассмотренной в выпускной квалификационной работе.

## <span id="page-34-1"></span>*2.1. Подготовка выпускной квалификационной работы к защите*

До защиты выпускной квалификационной работы выпускник обязан пройти процедуру нормоконтроля – проверки соответствия выпускной работы Положению о требованиях к оформлению рефератов, отчетов по практике, контрольных, курсовых, дипломных работ и магистерских диссертаций (П 7.5-014- 2011), утвержденных в УрГЭУ в 2011 г.

Из Положения об итоговой государственной аттестации выпускников Уральского государственного экономического университета, обучающихся по программам бакалавриата, реализующим ФГОС (П 7.5-044-2012):

«…Порядок проведения нормоконтроля определяется заведующим выпускающей кафедрой.

Если выпускающая кафедра на своем заседании с участием научных руководителей принимает решение не допускать студента к защите выпускной квалификационной работы в связи с несоответствием работы предъявляемым требованиям, то выписка из протокола заседания кафедры с этим решением представляется в соответствующий департамент…».

Студент, получивший положительный отзыв о ВКР от научного руководителя кафедры, положительную рецензию внешнего рецензента и разрешение зав. кафедрой о допуске к защите, должен подготовить сообщение на 7–10 мин. и сопроводительную презентацию (10–20 слайдов).

В сообщении должны быть отражены основные моменты бакалаврской работы: цель и задачи ВКР; объект и предмет исследования; организационная структура и особенности предприятия; обоснование выбора задачи, ее сущность и требования; характеристика входной и выходной информации; обоснование проектных решений; выбор СУБД и инструментальных средств; схема базы данных; краткое содержание алгоритма решения задачи и полученных результатов; результаты расчета экономической эффективности (годовой экономический эффект и срок окупаемости проекта); заключение (итоги и перспективность подобных разработок и направления, развивающие основные идеи ВКР).

Целесообразно соблюдение структурного и методологического единства материалов доклада и презентации (иллюстраций) к ВКР.

Графическая часть ВКР является необходимым условием его оформления. Она может быть представлена в виде слайдов, рисунков, схем, таблиц, графиков и диаграмм, которые должны наглядно дополнять и подтверждать изложенный в тексте материал.

#### *2.2. Порядок защиты выпускной квалификационной работы*

<span id="page-35-0"></span>Из Положения об итоговой государственной аттестации выпускников Уральского государственного экономического университета, обучающихся по программам бакалавриата, реализующим ФГОС (П 7.5-044-2012):

«…Защита выпускных квалификационных работ проводится на заседании государственной экзаменационной комиссии. Студент должен показать свою способность и умение самостоятельно решать задачи своей профессиональной деятельности, профессионально излагать специальную информацию, защищать свою точку зрения, опираясь на полученные знания, умения и сформированные

общекультурные и профессиональные компетенции. Выпускнику (студенту) предлагается ответить на вопросы членов государственной экзаменационной комиссии. В процессе защиты оглашаются отзывы рецензента и научного руководителя.

Нормативное время на защиту выпускной квалификационной работы одним студентом (включая ответы на вопросы членов ГЭК) устанавливается равным 20 минутам (0,5 академического учебного часа)…».

На заседании могут присутствовать руководители ВКР, рецензенты, а также студенты и все заинтересованные лица.

Защита ВКР происходит в перечисленной ниже последовательности:

1) председатель ГЭК объявляет фамилию студента-дипломника, зачитывает тему его ВКР;

2) ГЭК заслушивает доклад дипломника;

3) члены ГЭК задают вопросы, студент-дипломник отвечает на вопросы;

4) научный руководитель дает характеристику работе, отмечает актуальность и особенности данной работы, ее положительные и отрицательные стороны, отношение студента к работе над ВКР. В случае отсутствия научного руководителя его отзыв зачитывает председатель ГЭК;

5) председатель ГЭК зачитывает отзыв рецензента на ВКР;

6) ГЭК заслушивает ответы дипломника на замечания рецензента;

7) дипломник произносит заключительное слово.

По окончании доклада дипломнику задают вопросы председатель и члены ГЭК, присутствующие на защите. Вопросы могут относиться как к теме ВКР, так и к специальным дисциплинам по данному направлению и профилю подготовки, поэтому студенту перед защитой целесообразно восстановить в памяти основное содержание специальных дисциплин и особенно тех разделов, которые имеют прямое отношение к теме ВКР. По докладу, представленной презентации, ответам на вопросы ГЭК судит о широте кругозора дипломника, его эрудиции, умении публично выступать и аргументированно отстаивать свою точку зрения.

Во время защиты бакалаврской работы секретарь ГЭК ведет протокол заседания ГЭК, в который вносит все вопросы, заданные дипломнику, его ответы на них, особые мнения и решение ГЭК о выдаче диплома (с отличием, без отличия).

Из Положения об итоговой государственной аттестации выпускников Уральского государственного экономического университета, обучающихся по программам бакалавриата, реализующим ФГОС (П 7.5-044-2012):

«…Решения государственной экзаменационной комиссии принимаются на закрытых заседаниях простым большинством голосов членов комиссии, участвующих в заседании. При равном числе голосов председатель комиссии (или заменяющий его заместитель председателя комиссии) обладает правом решающего голоса.

Результаты защиты выпускных квалификационных работ определяются оценками «отлично», «хорошо», «удовлетворительно», «неудовлетворительно» и объявляются в тот же день после оформления в установленном порядке протоколов заседаний государственной экзаменационной комиссии (в книге протоколов)...».

Общая оценка работы дипломника определяется с учетом его теоретической подготовки, качества выполнения, оформления и защиты ВКР. ГЭК отмечает новизну и актуальность темы, степень научной проработки и применения вычислительной техники, практическую значимость результатов ВКР.

Таблина 2

![](_page_37_Picture_225.jpeg)

#### **Квалификационные признаки ВКР**

В тот же день после оформления протокола заседания ГЭК студентам объявляются результаты защиты ВКР. Протокол подписывается председателем и членами ГЭК, участвовавшими в заседании.

Выпускнику, достигшему особых успехов в освоении профессиональной образовательной программы (сдавшему экзамены с оценкой «отлично» по 75% всех дисциплин, вносимых в Приложение к диплому, в том числе, по курсовым работам), а по остальным дисциплинам, вносимым в это приложение, – с оценкой «хорошо»), защитившему отчет по производственной (преддипломной) практике на оценку «отлично» и прошедшему все виды итоговых аттестационных испытаний с оценкой «отлично», выдается диплом с отличием.

Лица, завершившие освоение основной образовательной программы бакалавриата и не подтвердившие соответствие уровня профессиональной подготовки требованиям соответствующего ФГОС ВПО (в случае защиты выпускной квалификационной работы на оценку «неудовлетворительно», а также недопуска до защиты выпускной квалификационной работы), подлежат отчислению из Университета.

При восстановлении студент должен повторно пройти процедуру итоговой государственной аттестации.

Повторное прохождение итоговой государственной аттестации целесообразно назначать не ранее чем через 3 месяца после прохождения итоговой аттестации впервые. Повторное прохождение итоговой государственной аттестации не может быть назначено позднее, чем через пять лет после прохождения итоговой аттестации впервые. Повторные итоговые аттестационные испытания не могут назначаться более 2 раз.

Лицам, не проходившим итоговую государственную аттестацию по уважительной причине (по медицинским показаниям или в других исключительных случаях, документально подтвержденных), должна быть предоставлена возможность пройти итоговую государственную аттестацию без отчисления из вуза (с другой группой, обучающейся по тому же учебному плану и основной образовательной программе перед государственной экзаменационной комиссией, сформированной по той же ООП).

Решение о возможности прохождения итоговых государственных аттестационных испытаний лицами, не прошедшими их по уважительной причине, принимается заведующим выпускающей кафедрой при наличии соответствующих документов.

Документы, подтверждающие наличие у студента уважительных причин, должны быть представлены на выпускающую кафедру не позднее 3 рабочих дней после официально установленной даты аттестационного испытания (за исключением случаев, когда это невозможно по медицинским показаниям – в таких случаях срок представления документов определяется датой завершения лечения в медицинском учреждении).

#### *2.3. Апелляция*

<span id="page-38-0"></span>В течение получаса после объявления результатов защиты ВКР студент, несогласный с оценкой своей защиты, может подать заявление на апелляцию оценки председателю ГЭК.

Апелляция рассматривается ГЭК на закрытом заседании при обязательном присутствии студента, подавшего апелляцию. Решение ГЭК после апелляции обжалованию не подлежит.

#### Приложение А

# <span id="page-39-0"></span>Министерство образования и науки Российской Федерации ФГБОУ ВПО «Уральский государственный экономический университет»

![](_page_39_Picture_87.jpeg)

Зав. кафедрой СЭИ Н. М. Сурнина  $\left\langle \left\langle \right\rangle \right\rangle$   $\left\langle \left\langle \right\rangle \right\rangle$   $\left\langle \left\langle \right\rangle \right\rangle$   $\left\langle \left\langle \right\rangle \right\rangle$   $\left\langle \left\langle \right\rangle \right\rangle$   $\left\langle \left\langle \right\rangle \right\rangle$   $\left\langle \left\langle \right\rangle \right\rangle$   $\left\langle \left\langle \right\rangle \right\rangle$   $\left\langle \left\langle \right\rangle \right\rangle$   $\left\langle \left\langle \right\rangle \right\rangle$   $\left\langle \left\langle \right\rangle \right\rangle$   $\left\langle \left\langle \right\r$ 

# ЗАДАНИЕ НА ВЫПУСКНУЮ КВАЛИФИКАЦИОННУЮ РАБОТУ

Руководитель

(Фамилия, И., О., должность, ученая степень, ученое звание)

Тема выпускной квалификационной работы при политической составительной подраздной подводительной при политичес

По чьей заявке выполняется работа

Название предприятия (организации, учреждения) дата, № заявки

Техническое задание

Целевая установка по полно по полно по полно по полно по полно по полно по полно по полно по полно по

План работы и сроки выполнения

Руководитель ВКР

(подпись)

Задание принял к исполнению

(подпись)

 $\left\langle \frac{1}{2} \right\rangle$   $\frac{1}{20}$   $\frac{1}{20}$   $\frac{1}{20}$   $\frac{1}{20}$ 

 $\overline{\phantom{a}}$  , and the contract of the contract of the contract of the contract of the contract of the contract of the contract of the contract of the contract of the contract of the contract of the contract of the contrac дата подпись Отзыв о практической значимости выполненного задания  $\overline{\phantom{a}}$  , and the contract of the contract of the contract of the contract of the contract of the contract of the contract of the contract of the contract of the contract of the contract of the contract of the contrac дата подпись Решение кафедры о выдвижении на защиту  $\overline{\phantom{a}}$  , and the contract of the contract of the contract of the contract of the contract of the contract of the contract of the contract of the contract of the contract of the contract of the contract of the contrac дата подпись Отзыв рецензента  $\overline{\phantom{a}}$  , and the contract of the contract of the contract of the contract of the contract of the contract of the contract of the contract of the contract of the contract of the contract of the contract of the contrac дата подпись Решение ГАК по результатам защиты работы

Председатель ГАК

дата подпись

\_\_\_\_\_\_\_\_\_\_\_\_\_\_\_\_ \_\_\_\_\_\_\_\_\_\_\_\_\_\_\_\_\_\_\_\_\_\_\_\_\_\_\_

#### **Приложение Б**

#### <span id="page-42-0"></span>**ОТЗЫВ РЕЦЕНЗЕНТА О ВЫПУСКНОЙ КВАЛИФИКАЦИОННОЙ РАБОТЕ**

Выпускная квалификационная работа выполнена Студентом (кой) Департамент менеджмента и информатики Кафедра статистики, эконометрики и информатики Группа \_\_\_\_\_\_\_\_\_\_\_\_\_\_\_\_\_\_\_\_\_\_\_\_\_\_\_ Направление Математическое обеспечение и Администрирование Профиль Администрирование информационных систем Наименование темы \_\_\_\_\_\_\_\_\_\_\_\_\_\_\_\_\_\_\_\_\_\_\_\_\_\_\_\_\_\_\_\_\_\_\_\_\_\_\_\_\_\_\_\_\_\_\_\_\_\_\_\_\_\_\_\_\_\_\_\_\_\_

Рецензент \_\_\_\_\_\_\_\_\_\_\_\_\_\_\_\_\_\_\_\_\_\_\_\_\_\_\_\_\_\_\_\_\_\_\_\_\_\_\_\_\_\_\_\_\_\_\_\_\_\_\_\_\_\_\_\_\_\_\_\_\_\_\_\_\_\_\_\_\_\_\_

\_\_\_\_\_\_\_\_\_\_\_\_\_\_\_\_\_\_\_\_\_\_\_\_\_\_\_\_\_\_\_\_\_\_\_\_\_\_\_\_\_\_\_\_\_\_\_\_\_\_\_\_\_\_\_\_\_\_\_\_\_\_\_\_\_\_\_\_\_\_\_\_\_\_\_\_\_\_\_\_ (Ф.И.О., место работы, должность, ученое звание, степень)

\_\_\_\_\_\_\_\_\_\_\_\_\_\_\_\_\_\_\_\_\_\_\_\_\_\_\_\_\_\_\_\_\_\_\_\_\_\_\_\_\_\_\_\_\_\_\_\_\_\_\_\_\_\_\_\_\_\_\_\_\_\_\_\_\_\_\_\_\_\_\_\_\_\_\_\_\_\_\_\_ \_\_\_\_\_\_\_\_\_\_\_\_\_\_\_\_\_\_\_\_\_\_\_\_\_\_\_\_\_\_\_\_\_\_\_\_\_\_\_\_\_\_\_\_\_\_\_\_\_\_\_\_\_\_\_\_\_\_\_\_\_\_\_\_\_\_\_\_\_\_\_\_\_\_\_\_\_\_\_

#### ОЦЕНКА ВЫПУСКНОЙ КВАЛИФИКАЦИОННОЙ РАБОТЫ

![](_page_42_Picture_155.jpeg)

\* – не оценивается (трудно оценить)

![](_page_43_Picture_7.jpeg)

 $M.\Pi.$ 

#### **Приложение В**

#### <span id="page-44-0"></span>**ОТЗЫВ РУКОВОДИТЕЛЯ ВЫПУСКНОЙ КВАЛИФИКАЦИОННОЙ РАБОТЫ**

\_\_\_\_\_\_\_\_\_\_\_\_\_\_\_\_\_\_\_\_\_\_\_\_\_\_\_\_\_\_\_\_\_\_\_\_\_\_\_\_\_\_\_\_\_\_\_\_\_\_\_\_\_\_\_\_\_\_\_\_\_\_\_\_\_\_\_\_\_\_\_\_\_\_\_\_\_\_\_\_

\_\_\_\_\_\_\_\_\_\_\_\_\_\_\_\_\_\_\_\_\_\_\_\_\_\_\_\_\_\_\_\_\_\_\_\_\_\_\_\_\_\_\_\_\_\_\_\_\_\_\_\_\_\_\_\_\_\_\_\_\_\_\_\_\_\_\_\_\_\_\_\_\_\_\_\_\_\_\_

Выпускная квалификационная работа выполнена Студентом (кой)

Департамент менеджмента и информатики Кафедра статистики, эконометрики и информатики Группа Направление Математическое обеспечение и администрирование Профиль Администрирование информационных систем Тема \_\_\_\_\_\_\_\_\_\_\_\_\_\_\_\_\_\_\_\_\_\_\_\_\_\_\_\_\_\_\_\_\_\_\_\_\_\_\_\_\_\_\_\_\_\_\_\_\_\_\_\_\_\_\_\_\_\_\_\_\_\_\_\_\_\_\_\_\_\_\_\_\_\_

#### Руководитель

(Фамилия, И., О., должность, ученая степень, ученое звание) Оценка соответствия требованиям ФГОС подготовленности автора ВКР

![](_page_44_Picture_200.jpeg)

![](_page_45_Picture_16.jpeg)

# **Приложение Г**

# **Справка (Акт)** о внедрении результатов выпускной квалификационной работы

<span id="page-46-0"></span>![](_page_46_Picture_112.jpeg)

\_\_\_\_\_\_\_\_\_\_\_\_\_\_\_\_ дата

# **Приложение Д**

Зав. кафедрой статистики, эконометрики и информатики Уральского государственного экономического университета Сурниной Н. М.

# ЗАЯВКА

<span id="page-47-0"></span>Просим Вас разрешить выполнение выпускной квалификационной работы студентом группы \_\_\_\_\_\_\_\_\_\_\_\_\_\_\_\_\_\_\_\_\_ Уральского государственного экономического университета

по теме: $\blacksquare$ 

\_\_\_\_\_\_\_\_\_\_\_\_\_\_\_\_\_\_\_\_\_\_\_\_\_\_\_\_\_\_\_\_\_\_\_\_\_\_\_\_\_\_\_\_\_\_\_\_\_\_\_\_\_\_\_\_\_\_\_\_\_\_\_\_\_\_ (Фамилия, имя, отчество студента)

> (подпись руководителя организации или структурного подразделения)

\_\_\_\_\_\_\_\_\_\_\_\_\_\_\_\_\_\_\_\_\_\_\_\_\_\_\_\_

М. П.

# <span id="page-48-0"></span>**МИНИСТЕРСТВО ОБРАЗОВАНИЯ И НАУКИ РОССИЙСКОЙ ФЕДЕРАЦИИ ФГБОУ ВПО «Уральский государственный экономический университет»**

# **ВЫПУСКНАЯ КВАЛИФИКАЦИОННАЯ РАБОТА**

Тема: \_\_\_\_\_\_\_\_\_\_\_\_\_\_\_\_\_\_\_\_\_\_\_\_\_\_\_\_\_\_\_\_\_\_\_\_\_\_\_\_\_\_\_\_\_\_\_\_\_\_\_\_\_\_\_\_\_\_\_\_\_\_\_

![](_page_48_Picture_104.jpeg)

(ФИО, звание, должность, подпись)

# Екатеринбург

#### 20

# Приложение Ж

#### Пример оформления реферата ВКР

# **РЕФЕРАТ**

Иванов И.И. РАЗРАБОТКА СЕТЕВОЙ ИНФОРМАЦИОННОЙ СИСТЕМЫ «УЧЕБНАЯ НАГРУЗКА» ДЛЯ УЧЕБНОЙ ЧАСТИ ВУЗА, выпускная квалификационная работа: 77 стр., рис. 27, табл. 11, библ. 41 назв., приложений 2. Ключевые слова: СЕТЕВАЯ ИНФОРМАЦИОННАЯ СИСТЕМА, УЧЕБНАЯ НАГРУЗКА, ПРОЕКТИРОВАНИЕ ИС, РЕАЛИЗАЦИЯ ИС.

Объект исследования - автоматизация работы учебной части вуза.

Пель работы - разработка информационной системы, обеспечивающей полный цикл планирования, распределения и учета выполнения учебной нагрузки кафедр и отдельных преподавателей вуза.

В работе описаны результаты проектирования и программной реализации информационной системы, обеспечивающей формирование в автоматизированном режиме данных и документации, необходимых для работы вуза (учебных планов специальностей и направлений подготовки, рабочих учебных планов, учебной нагрузки кафедр, учебных поручений преподавателей), их хранение в сетевой базе данных с разграничением прав доступа пользователей, учет выполнения учебной нагрузки и формирование отчетных документов.

Система реализована на двух уровнях - локальном и сетевом. Локальная версия системы выполнена в пакете MS Excel с использованием языка Visual Basic for Application. Исходные коды сетевой версии системы написаны на языке Java с использованием технологий Hibernate для работы с СУБД и Tapestry для реализации пользовательского интерфейса; для построения запросов использован язык SQL.

Система внедрена и прошла апробацию в Уральском государственном экономическом университете, однако, после некоторой адаптации может быть использована в работе учебной части любого высшего учебного заведения.